## **URL Filter**

An URL filter excludes certain URL types from execution.

URLs can be filtered out based on a number of criteria, which can be used together or separately as needed:

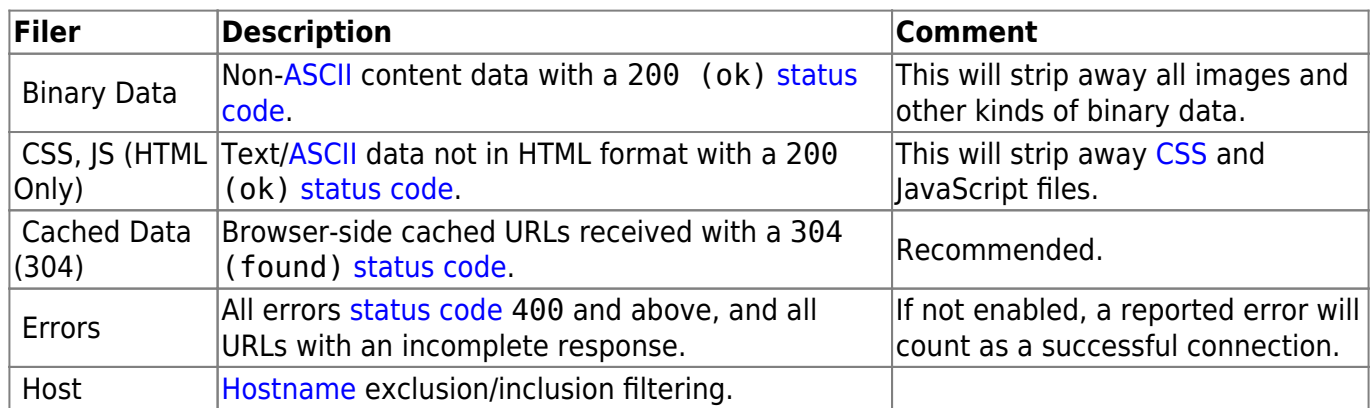

## **Hostname Exclusion/Inclusion**

Host filtering can be used to exclude and/or include traffic from particular [hostnames](http://docs.intenogroup.com/glossary/h/hostname).

The filter can consist of a list of hostnames, separated by comma.

You can also explicitly exclude hosts by adding ! before the hostname.

## **Examples**

www.example.com,media.example.com

All traffic not from www.example.com or media.example.com will be excluded.

!media.example.com

Traffic from media.example.com will be excluded.

From: <http://docs.intenogroup.com/glossary/> - **Inteno Glossary**

Permanent link: **[http://docs.intenogroup.com/glossary/u/url\\_filter](http://docs.intenogroup.com/glossary/u/url_filter)**

Last update: **2018/08/10 18:16**